# Corso di Algoritmi e Strutture Dati (IN110) **Tutorato n. 0**

Marco Liverani\*

Produrre la pseudo-codifica e il diagramma di flusso degli algoritmi che risolvono i seguenti esercizi.

#### **Esercizio n. 1**

Dato un intero  $n > 1$  stampare la somma  $1 + 2 + 3 + ... + n$ .

#### **Pseudo-codifica dell'algoritmo**

1: leggi *n* 2:  $s = 0$ 3:  $i = 1$ 4:  $s = s + i$ 5:  $i = i + 1$ 6: se *i* ≤ *n* allora vai al passo 4 7: scrivi *s* 8: stop

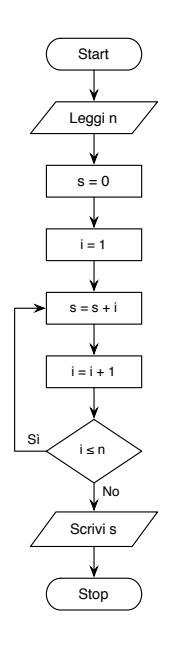

<sup>\*</sup>Università degli Studi Roma Tre, Corso di Laurea in Matematica, Corso di Algoritmi e Strutture Dati (IN110); e-mail liverani@mat.uniroma3.it – sito web del corso http://www.mat.uniroma3.it/users/liverani/IN110/

Dato un intero *n* > 1 stampare in output i numeri *n*,*n* −1,*n* −2,...,3,2,1.

## **Pseudo-codifica dell'algoritmo**

1: leggi *n* 2: scrivi *n* 3:  $n = n - 1$ 4: se *n* > 0 allora vai al passo 2 5: stop

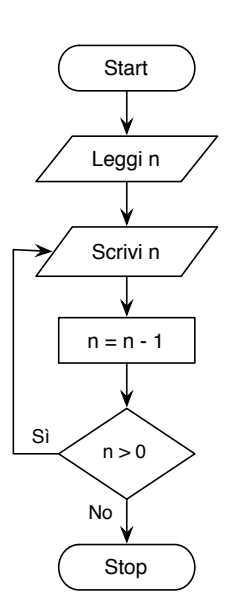

Dato un intero *n* > 1 dispari, stampare il prodotto 1 · 3 · 5 ·...·*n*.

#### **Pseudo-codifica dell'algoritmo**

1: leggi *n* 2:  $p=1$ 3:  $i=1$ 4:  $p = p \times i$ 5:  $i = i + 2$ 6: se  $i \leq n$  allora vai al passo 4 7: scrivi *p* 8: stop

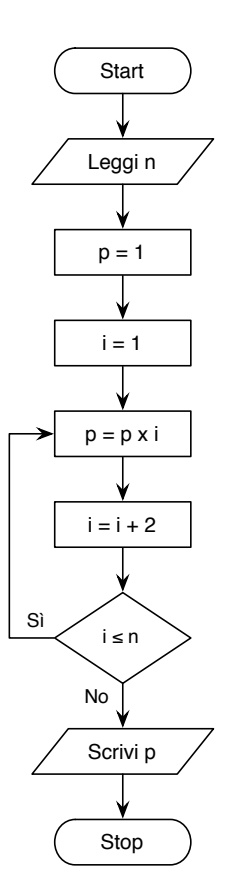

Dato un intero *n* > 1 stampare in output la sequenza 1,2,3,...,*n*,1,2,3,...,*n*−1,1,2,3,...,*n*−2,...,1,2,3,1,2,1.

#### **Pseudo-codifica dell'algoritmo**

1: leggi *n* 2:  $m = n$ 3:  $i = 1$ 4: scrivi *i* 5:  $i = i + 1$ 6: se *i* ≤ *m* allora vai al passo 4 7: *m* = *m* −1 8: se *m* > 0 allora vai al passo 3 9: stop

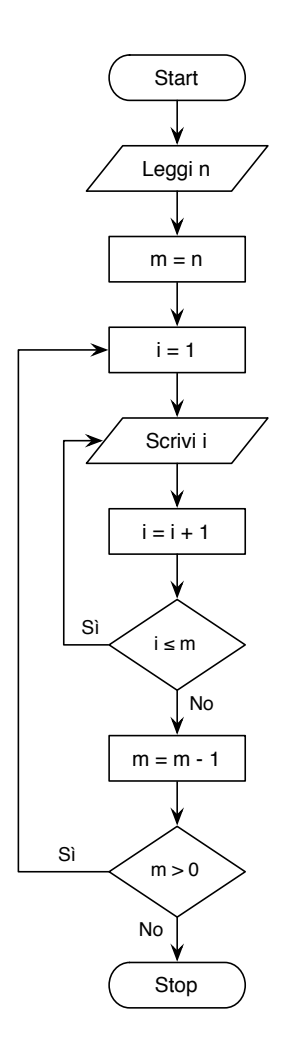

Dato un intero *n* > 1 stampare in output la sequenza 1,1,2,1,2,3,1,2,3,4,...,1,2,3,4,5,...,*n* −1,*n*.

#### **Pseudo-codifica dell'algoritmo**

1: leggi *n* 2:  $m=1$ 3:  $i = 1$ 4: scrivi *i* 5:  $i = i + 1$ 6: se $i\leq m$  allora vai al passo 4 7:  $m = m + 1$ 8: se *m* ≤ *n* allora vai al passo 3 9: stop

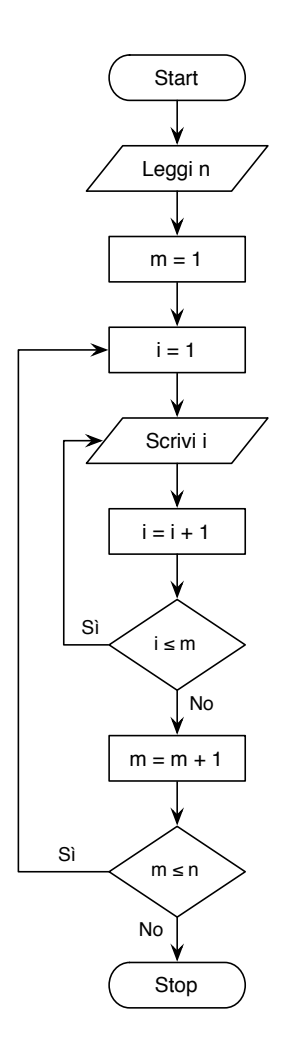

Dato un intero *n* > 1 stampare in output la sequenza 1, 2, 2, 3, 3, 3, 4, 4, 4, 4, ...,  $\overline{n}, \overline{n}, \overline{a}, \overline{n}, \overline{n}$ *n* volte

#### **Pseudo-codifica dell'algoritmo**

1: leggi *n* 2:  $i = 1$ 3:  $j = 1$ 4: scrivi *i* 5:  $j = j + 1$ 6: se  $j \leq i$  allora vai al passo 4 7:  $i = i + 1$ 8: se *i* ≤ *n* allora vai al passo 3 9: stop

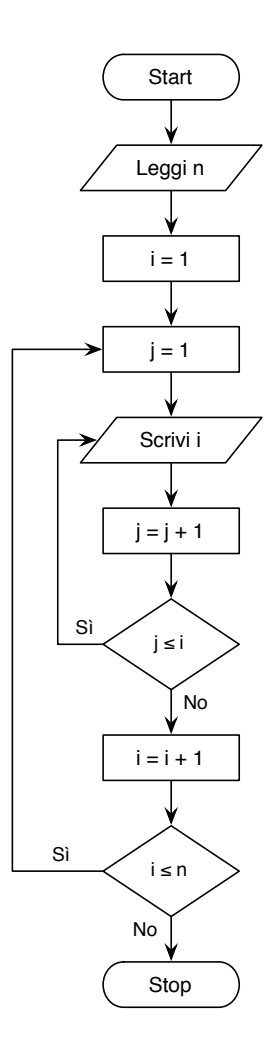

Dato un intero  $n > 1$  stampare in output la sequenza 1, 1, 2, 3, 5, 8, 13, 21, 34, ...,  $x_k$ ,  $x_{k+1}$ ,  $x_k + x_{k+1}$ , ...,  $X$ , dove *X* è il più grande intero della sequenza minore o uguale a *n*.

#### **Pseudo-codifica dell'algoritmo**

1: leggi *n* 2: scrivi 1 3:  $x = 0$ 4:  $y = 1$ 5: scrivi *y* 6:  $z = x + y$ 7:  $x = y$ 8:  $y = z$ 9: se *y* ≤ *n* allora vai al passo 5 10: stop

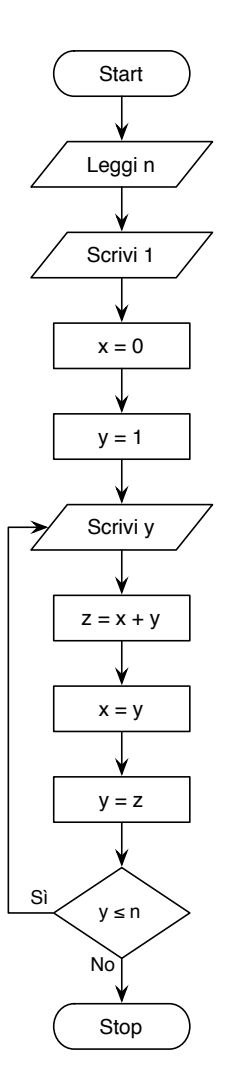

Dato un intero *n* > 1 pari, stampare la sequenza *n*,1,*n* −1,2,*n* −2,3,..., *<sup>n</sup>* 2 .

#### **Pseudo-codifica dell'algoritmo**

1: leggi *n* 2:  $i = 0$ 3: scrivi *n* −*i* 4:  $i = i + 1$ 5: scrivi *i* 6: se *i* < *n* −*i* allora vai al passo 3 7: stop

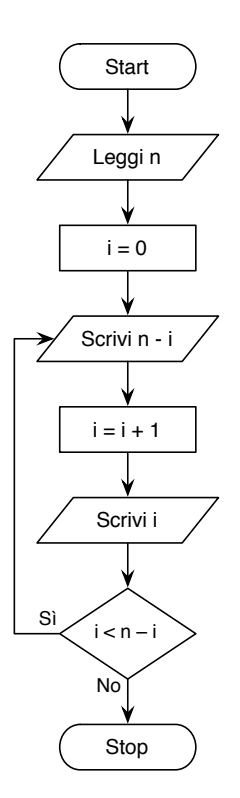